## **Trapping**

Trapping is a printing technique in which adjacent printed colors are slightly overlapped to avoid white space appearing between the colors. Prinergy uses the **Trapper JTP** (job ticket processor) to provide automatic trapping services. Trapping parameters can be specified in the refine process template of Prinergy or in the original software.

Prinergy provides two trapping plug-ins to Acrobat:

- **Kodak PDF Trap Viewer** lets you view traps in your PDF files
- **Kodak PDF Trap Editor** enables you to view and edit traps in your PDF files (optional licenses required)

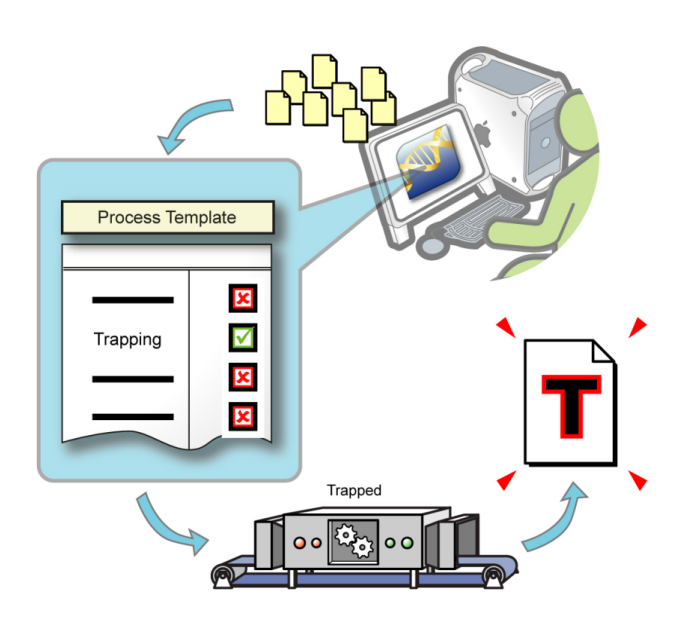